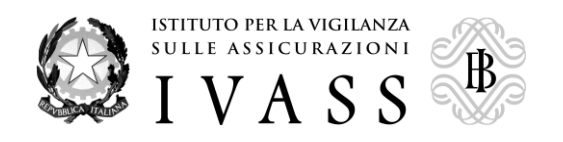

## **Tracciato record consultazione sintetica batch**

Tracciato record della consultazione sintetica *batch* che è effettuata attraverso l'utilizzo del canale di trasmissione con l'IVASS e che consente di interrogare la banca dati sinistri per un numero potenzialmente illimitato di chiavi di ricerca, ottenendo in differita informazioni sintetiche sul numero di ricorrenze presenti per ogni chiave di ricerca utilizzata e la eventuale presenza di indici di anomalia.

### **Elenco dei record e descrizione**

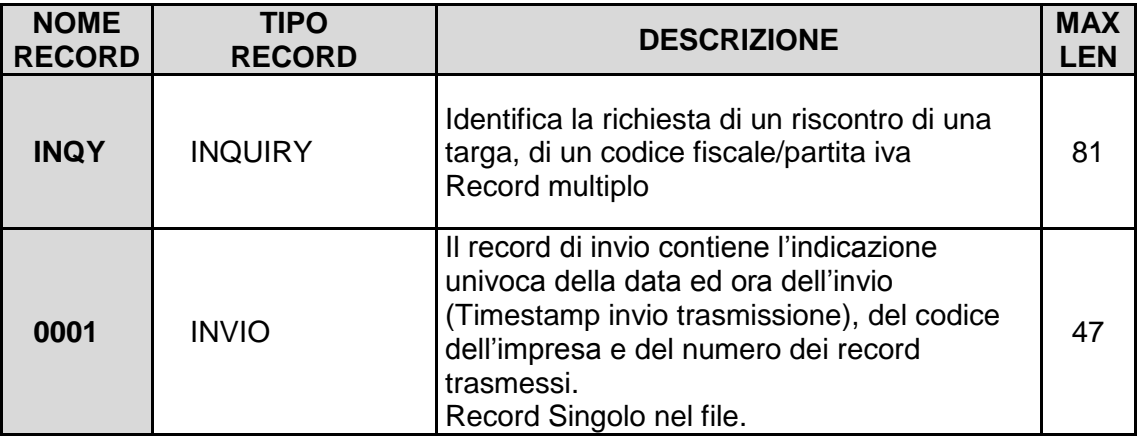

Tutti i record di tipo INQY, correttamente compitati, possono essere compresi nel file dei sinistri o in file propri, corredati dal record di riepilogo posto alla fine. Questi saranno trasmessi tramite i canali di trasmissione con l'Autorità e sottoposti ai controlli di validazione di dominio.

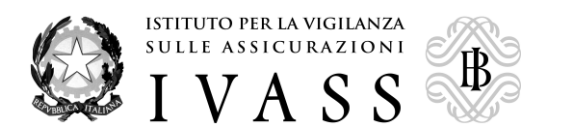

# **1) Composizione fisica dei record di Inquiry**

## **Composizione fisica del Record LISTA RICHIESTE - INQY**

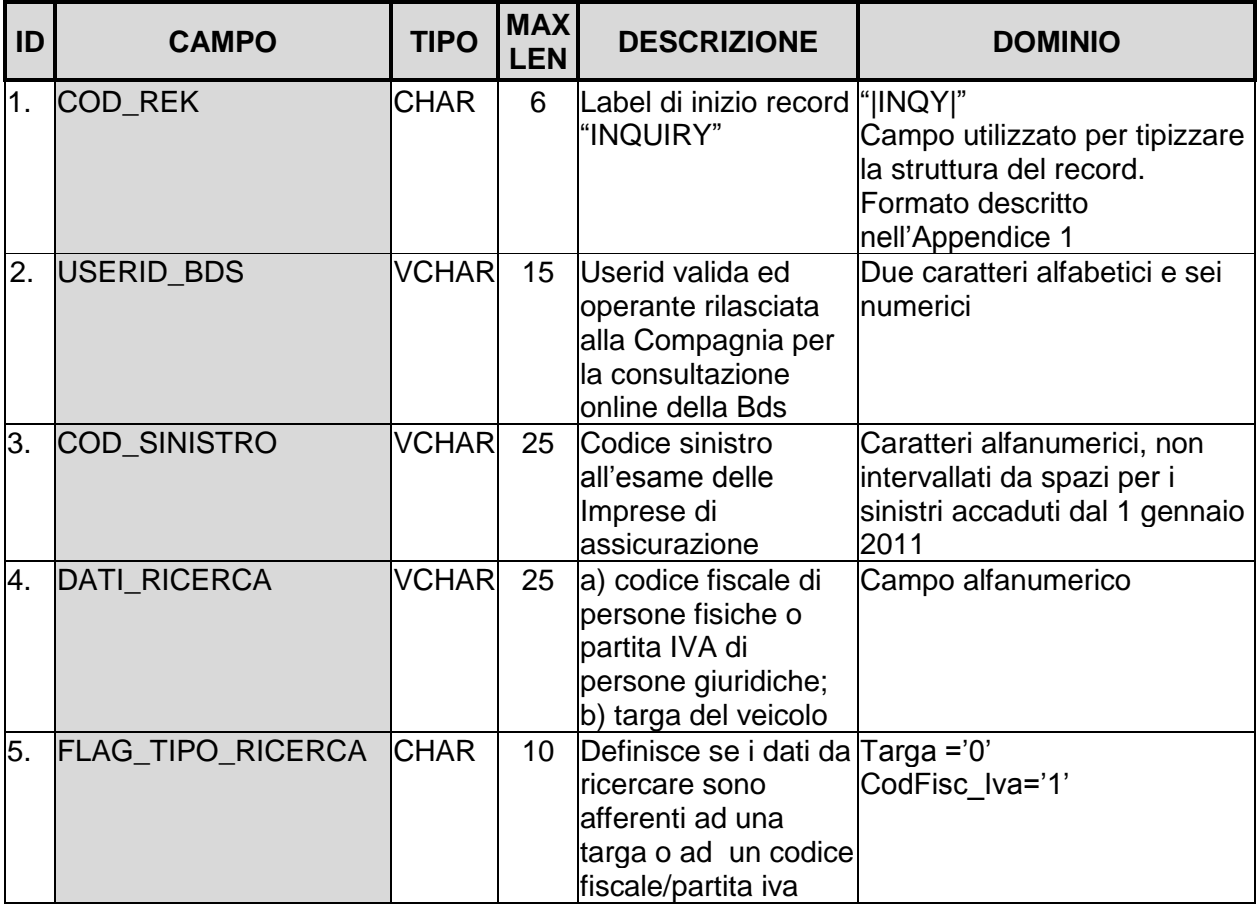

Esempio di composizione del record sinistri (INQY).

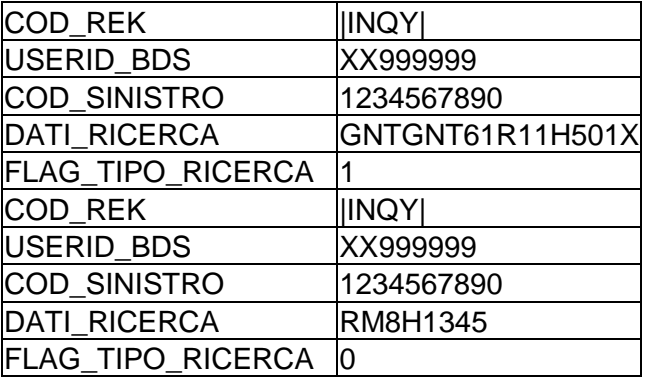

I due record INQY nel file inviato dall'Impresa saranno:

"|INQY|";"XX999999";"1234567890";"GNTGNT61R11H501X";"1" "|INQY|";"XX999999";"1234567890";"RM8H1345";"0"

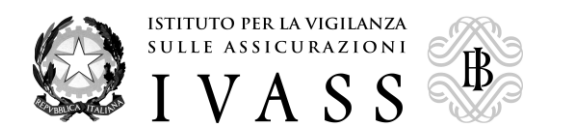

### **Composizione fisica del Record di Invio - 0001**

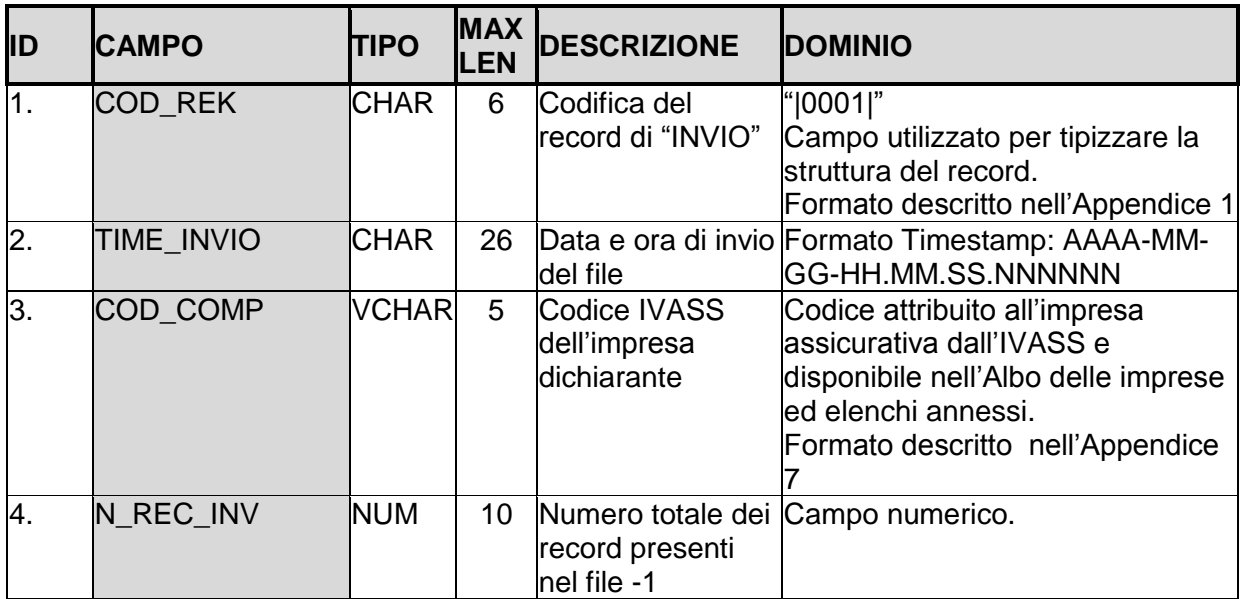

Esempio di record di invio (0001):

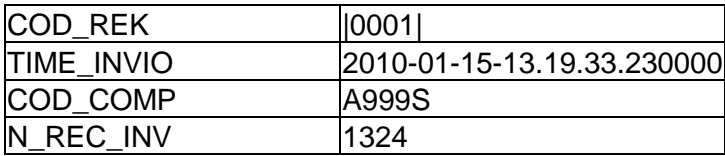

Il record sarà :

"|0001|";"2010-01-15-13.19.33.230000";"A020S";1324

Si richiama l'attenzione su quanto segue:

- il campo numerico del numero totale dei record non deve essere delimitato dagli apici;
- il record '0001' ha una collocazione prestabilita nell'ambito del file dovendo essere necessariamente posto quale ultimo record, v. art. 6 del provvedimento.

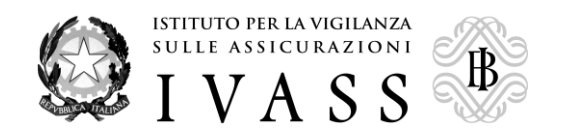

## **Legenda**

#### **A) Titoli**

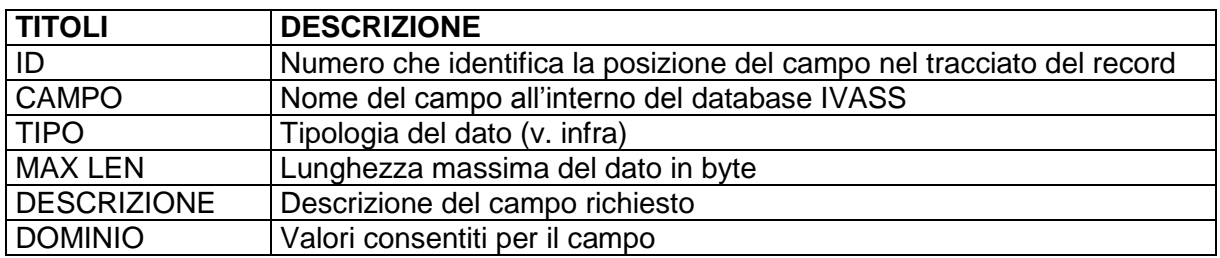

#### **B) Tipologia del dato**

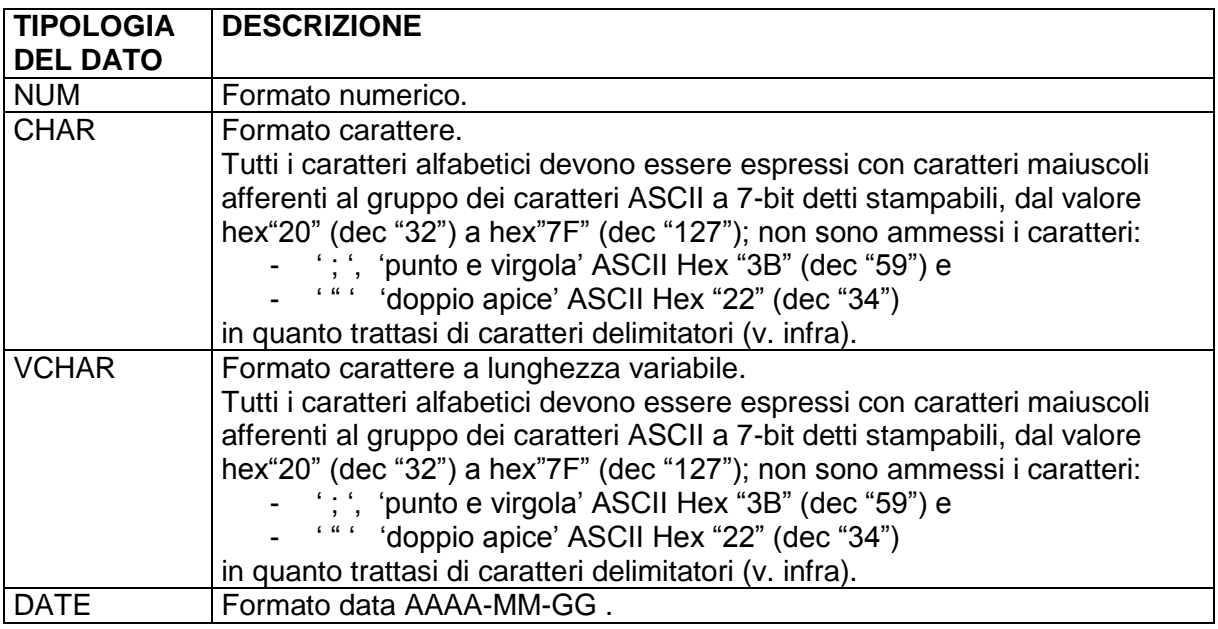

#### **C) Caratteri delimitatori**

I campi sono delimitati secondo le seguenti regole:

- il delimitatore di campo è ' ; ', 'punto e virgola' ASCII Hex "3B" (dec "59");
- il delimitatore di stringa è ' " ' 'doppio apice' ASCII Hex "22" (dec "34").
- Si precisa che i campi numerici non devono essere delimitati con gli apici.

#### **D) Codifica delle label di inizio del record**

Gli 8 record previsti sono contraddistinti come segue:

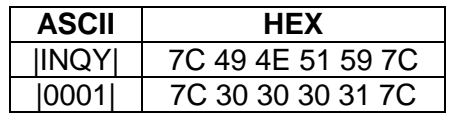

#### **E) Carattere di fine record**

Ogni record termina con il seguente carattere ASCII di controllo: NewLine hex "0A" (dec " $10$ ").

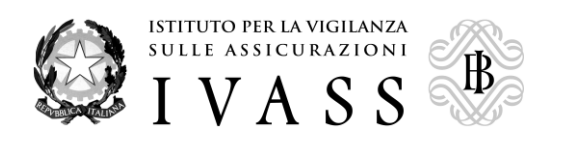

## **2) Composizione fisica dei Record di riscontro**

## **Composizione fisica del Record Report Codice fiscale/partita iva REPC**

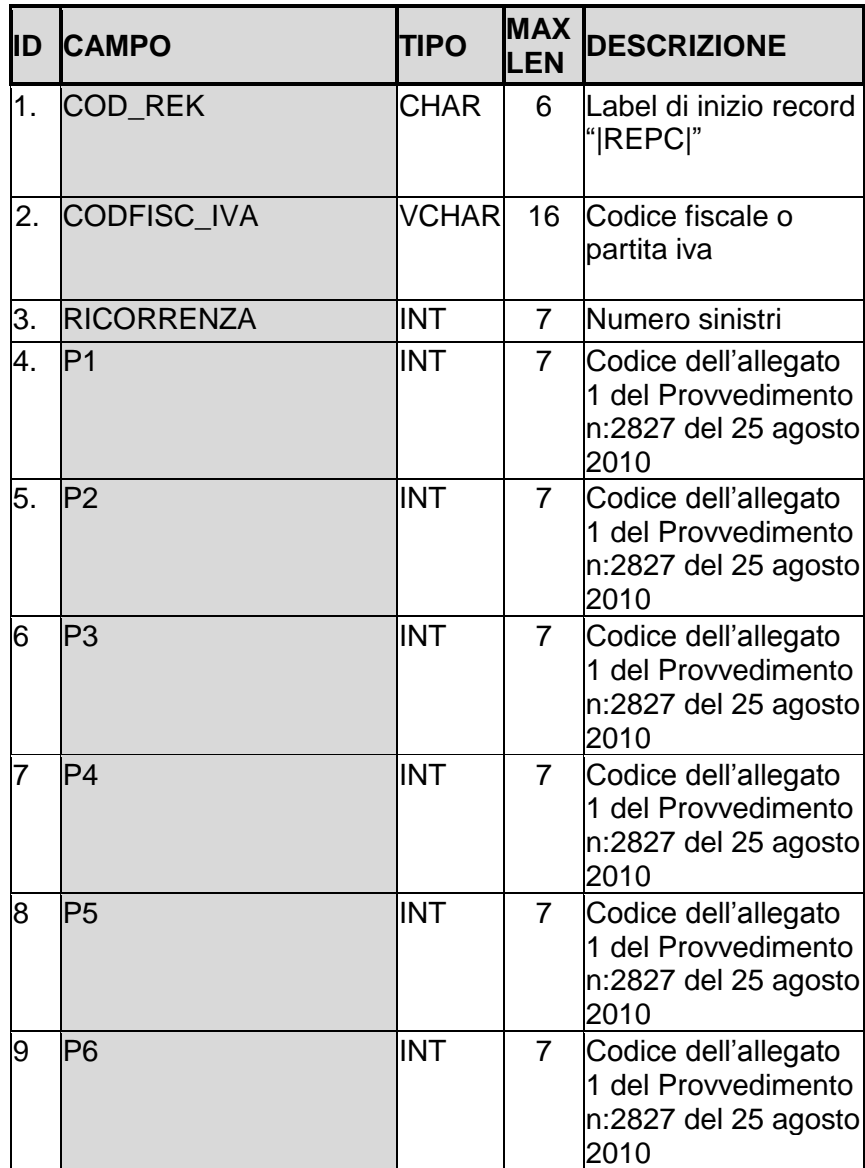

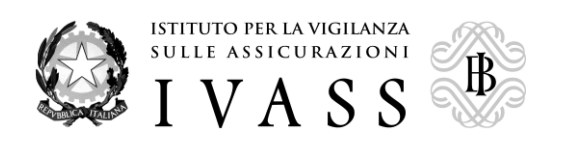

# **Composizione fisica del Record Report Targa REPT**

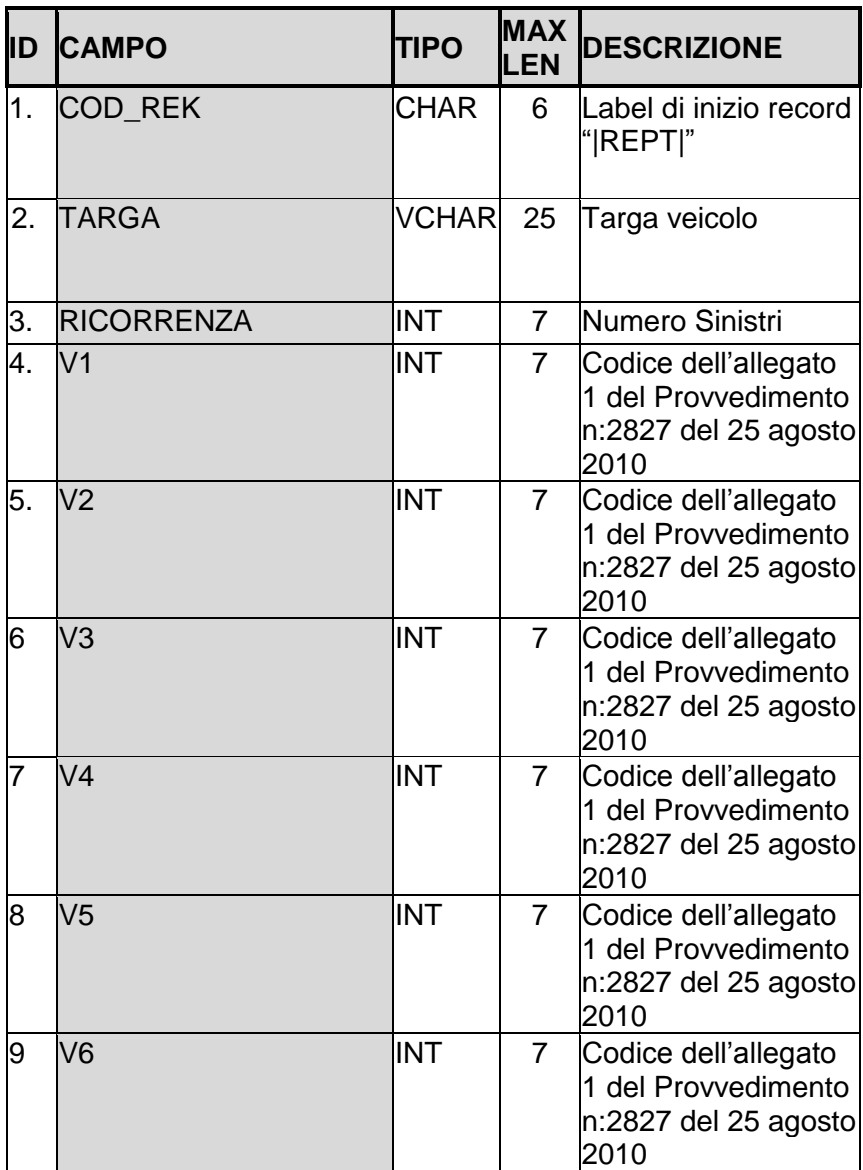

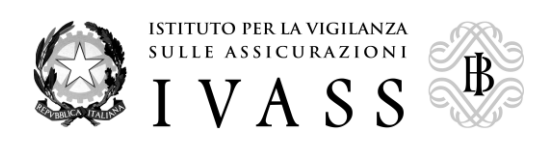

# **3) Composizione fisica del Record di rilevazione dell'errore ERRO**

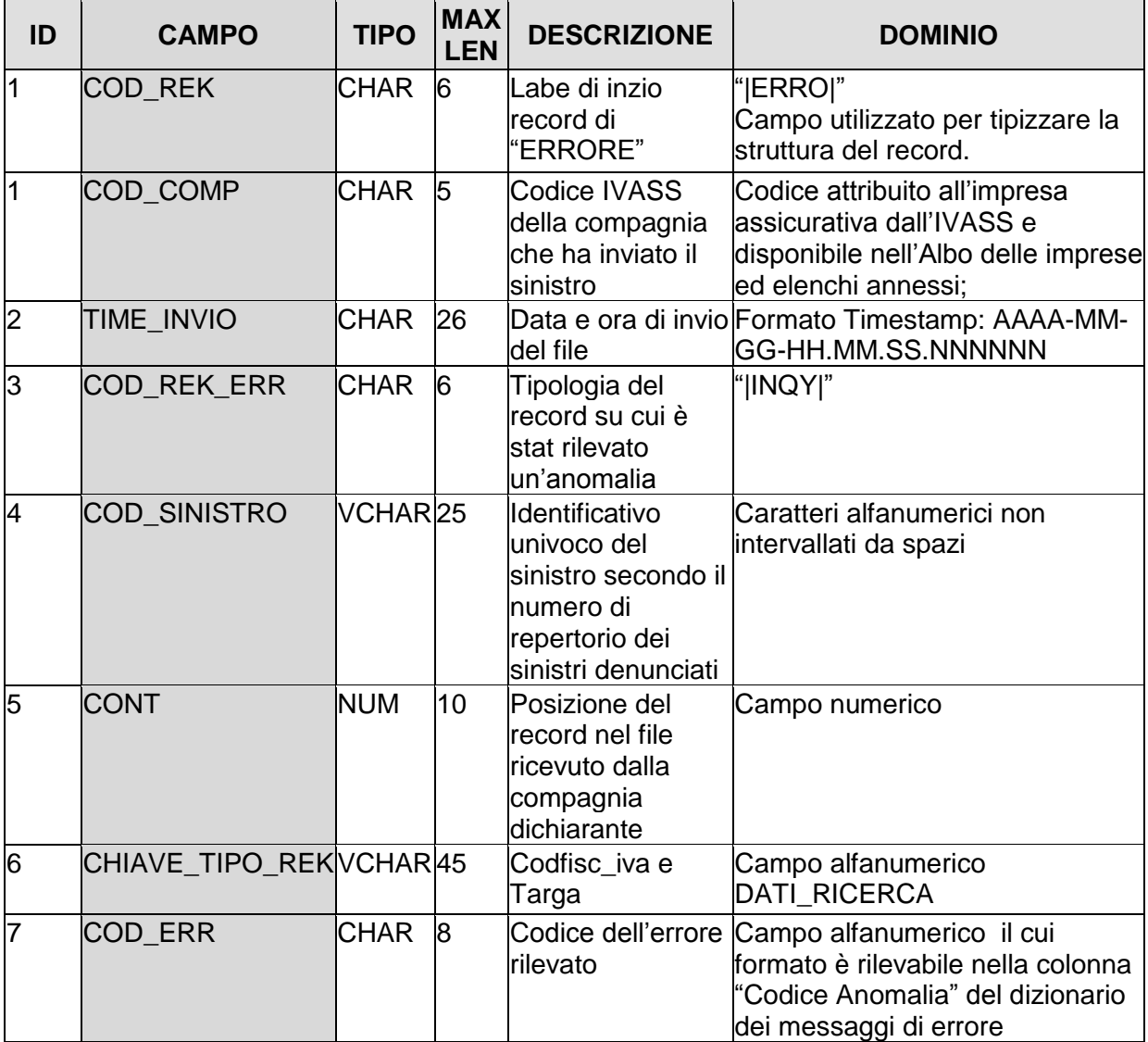

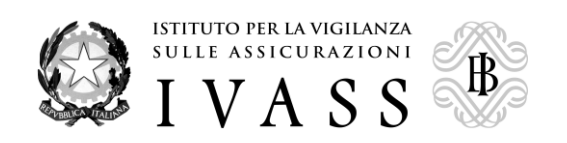

**Dizionario dei Messaggi di Errore**

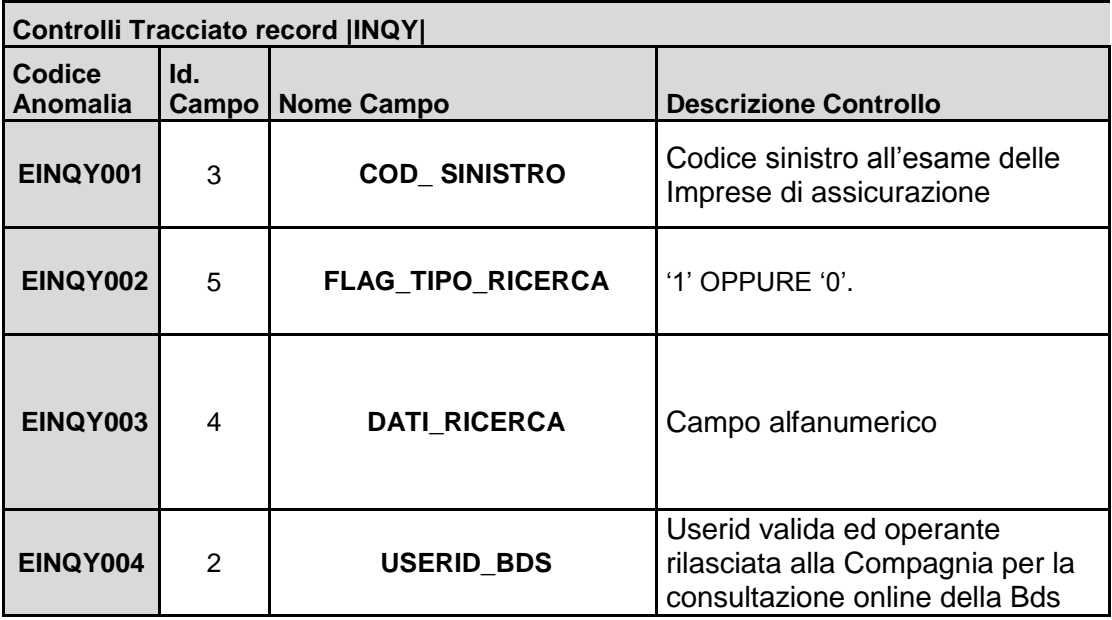